## Sendmail and AIX - part 2

Part 2: Configure STARTTLS

This is part 2 of a series of - as yet unknown - articles on configuring SENDMAIL on AIX.

The basics

Again, I said this was something I looked at from time to time - over the years - but did not get to something really basic that the EHLO greeting would include "STARTTLS".

ROOTVG - AIX, LinuxOnPower & POWER Systems Portal

"Everywhere" they said how easy that was - just include the certificate information, set an option, and voila - you would have STARTTLS as an option.

Step 2: Modify sendmail.cf

Step 2? What happened to Step 1? Step 1 I am not covering here, not right now in any case. From memory I have it written down somewhere already - maybe even saved in my article database, but unpublished. Believe me, that can be simple starting with a self-signed certificate, for example. A self-signed certificate is fine for Proof of Concept of the right settings in sendmail.cf

So, Step 2 - here I am just providing, literally, strings you could add to your sendmail.cf file to get it working after you have your certificates.

root@x063:[/etc/mail]diff -u sendmail.cf.start sendmail.cf.basics

--- sendmail.cf.start 2015-03-16 22:21:39.000000000 +0000

+++ sendmail.cf.basics 2019-04-16 19:27:22.000000000 +0000

@@ -561,7 +561,7 @@

#O AuthMaxBits

# SMTP STARTTLS server options

- #O TLSSrvOptions

+ O TLSSrvOptions

## # Input mail filters

@@ -569,6 +569,11 @@

- # CA directory
- + O CACertPATH=/etc/mail/CA
- + O CACertFile=/etc/mail/CA/cacert.pem
- + O ServerCertFile=/etc/mail/CA/sendmail\_certificate.pem
- + O ServerKeyFile=/etc/mail/CA/private/sendmail\_key.pem
- +
- #O CACertPath
- # CA file
- #O CACertFile
- Step 3: "Magic"

I always thought I needed to change the SRC system definition of sendmail so that /usr/sbin/sendmail\_ssl would get started, rather than /usr/sbin/sendmail. Well, the thought was right, but the execution was wrong.

What I did - and failed!

# chssys -s sendmail -p /usr/sbin/sendmail\_ssl

What I should have done!

First of all, I should have looked at the original SRC setup. Then I might have seen what my assumption was - and, sadly, this assumption blinded me for years!

Look first

root@x065:[/]odmget -q subsysname=sendmail SRCsubsys

SRCsubsys:

subsysname = "sendmail"

synonym = ""

cmdargs = ""

path = "/usr/lib/sendmail"

 $uid = 0$ 

auditid  $= 0$ 

 standin = "/dev/console" standout = "/dev/console" standerr = "/dev/console"  $action = 2$ multi  $= 0$  $contact = 3$ svrkey  $= 0$ svrmtype  $= 0$  priority = 20  $signorm = 0$  $sigforce = 0$  $display = 1$  waittime = 20 grpname = "mail"

 Do you see it? The path attribute is not /usr/sbin/sendmail - but /usr/lib/sendmail. And, what is /usr/lib/sendmail by default?

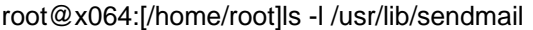

lrwxrwxrwx 1 root system 18 Aug 02 2018 /usr/lib/sendmail -> /usr/sbin/sendmail

The path attribute is a symbolic link to what I had always assummed was the the value of the path attribute (and during my testing I kept setting it, incorrectly, to /usr/sbin/sendmail - so I never saw the real default until I started all over again on a test system.)

The final touch!

# ln -sf /usr/sbin/sendmail\_ssl /usr/lib/sendmail

In other words, do not change the sendmail SRC definition! Instead, change the symbolic link to point at /usr/sbin/sendmail\_ssl